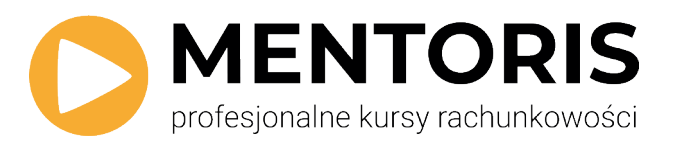

# Ewidencja kosztów w KPIR bez tajemnic

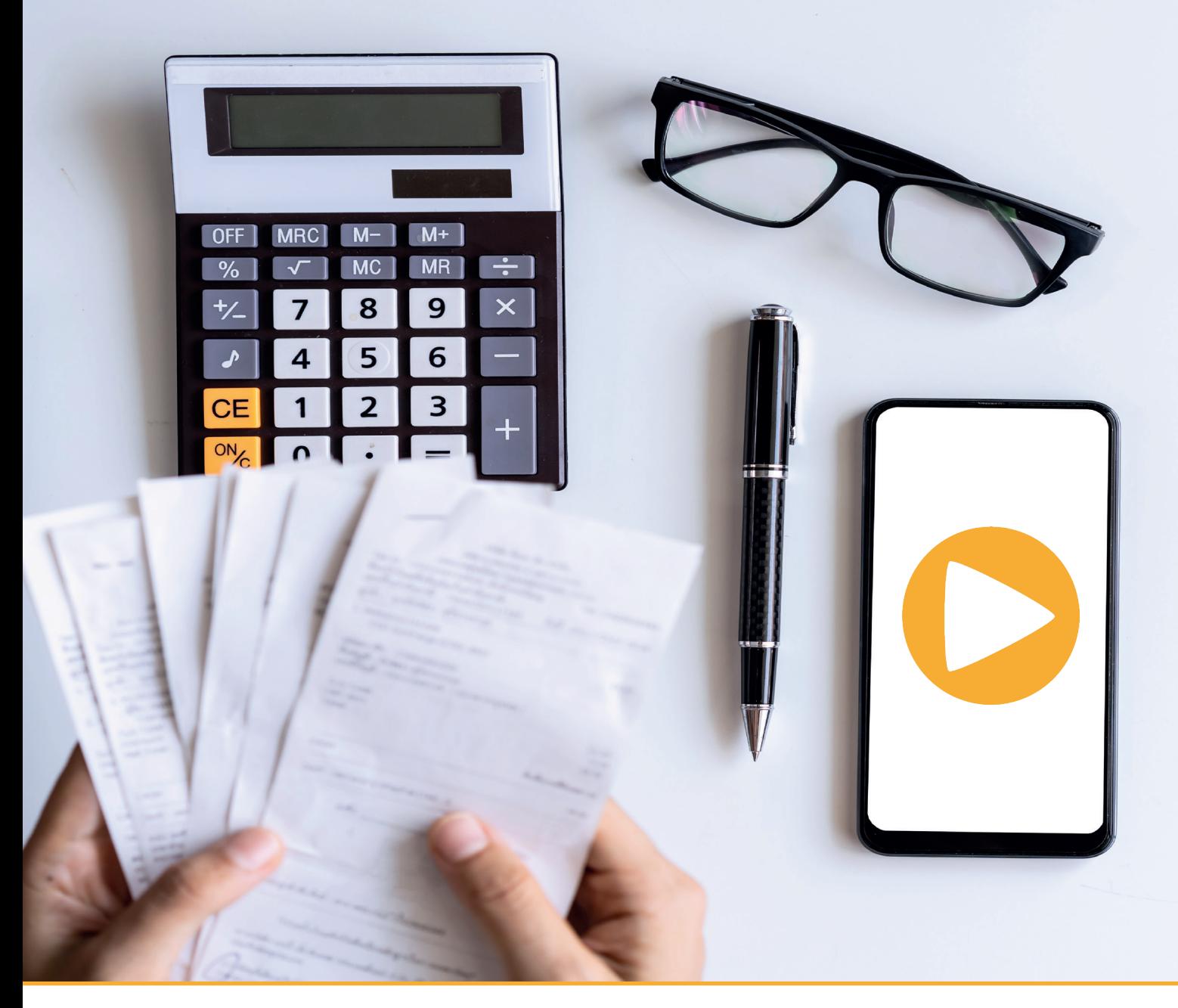

BEZPŁATNY FRAGMENT

## Magdalena Hosiawa

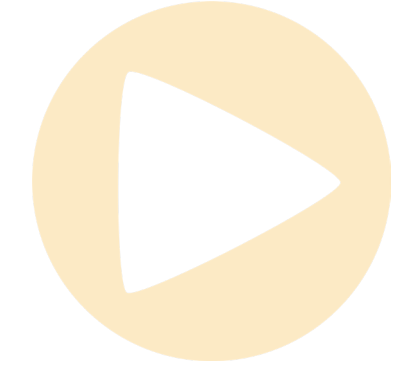

Copyright © Magdalena Hosiawa www.kursy-rachunkowosci.pl Kraków 2020

Projekt okładki, layoutu i skład: Agnieszka Pojda worqAssist

Niniejsza publikacja jest wynikiem mojej pracy. Całość ani żadna jej część nie może być kopiowana, ani w jakikolwiek inny sposób reprodukowana, powielana, ani odczytywana w środkach publicznego przekazu bez mojej zgody.

Dołożyłam wszelkich starań, aby zawarte w publikacji informacje były kompletne i rzetelne na moment, gdy książka powstała. Nie biorę jednak żadnej odpowiedzialności ani za wykorzystanie informacji tutaj zawartych, ani za związane z tym ewentualne naruszenie prawa.

Nie ponoszę także żadnej odpowiedzialności za ewentualne szkody wynikłe z wykorzystania informacji zawartych w publikacji.

Nie jestem doradcą podatkowym i nie staram się pełnić roli takowego.

Zawarte w tej książce informacje są wynikiem mojej wieloletniej nauki i pracy w księgowości. Nie stanowią jednak doradztwa podatkowego, a jedynie wyznaczają pewien kierunek do rozwiązań i choć nie są one ostateczne, mogą stanowić pomoc.

Dziękuję, że szanujesz moją pracę.

## Jest to bezpłatny fragment e-booka.

## Spis treści może ulec zmianie tj. rozszerzeniu ponieważ e-book jest w trakcie opracowywania.

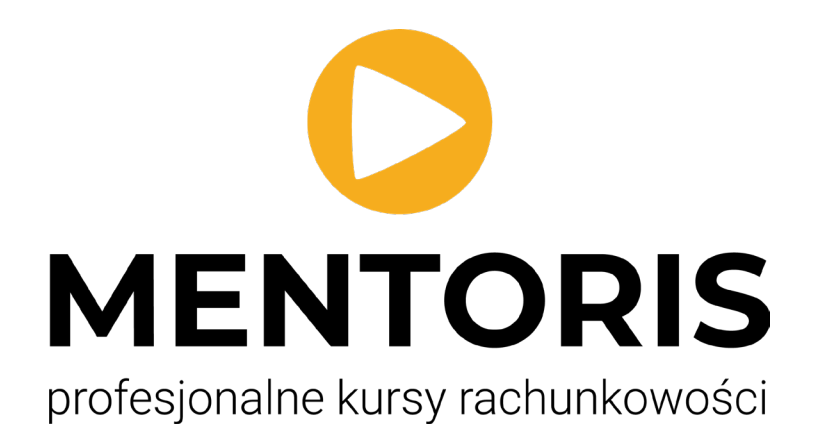

## **SPIS TREŚCI**

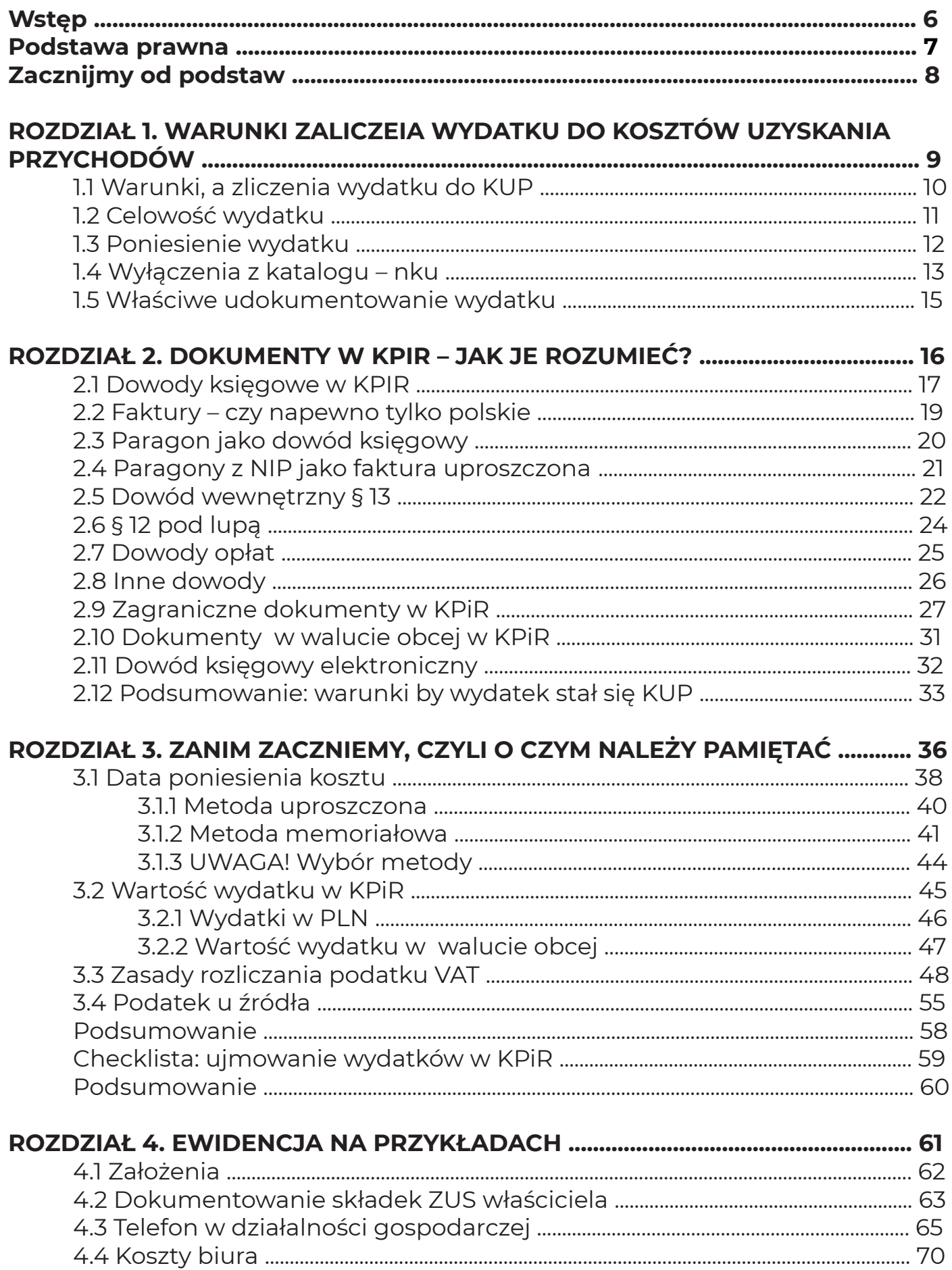

#### **MENTORIS**

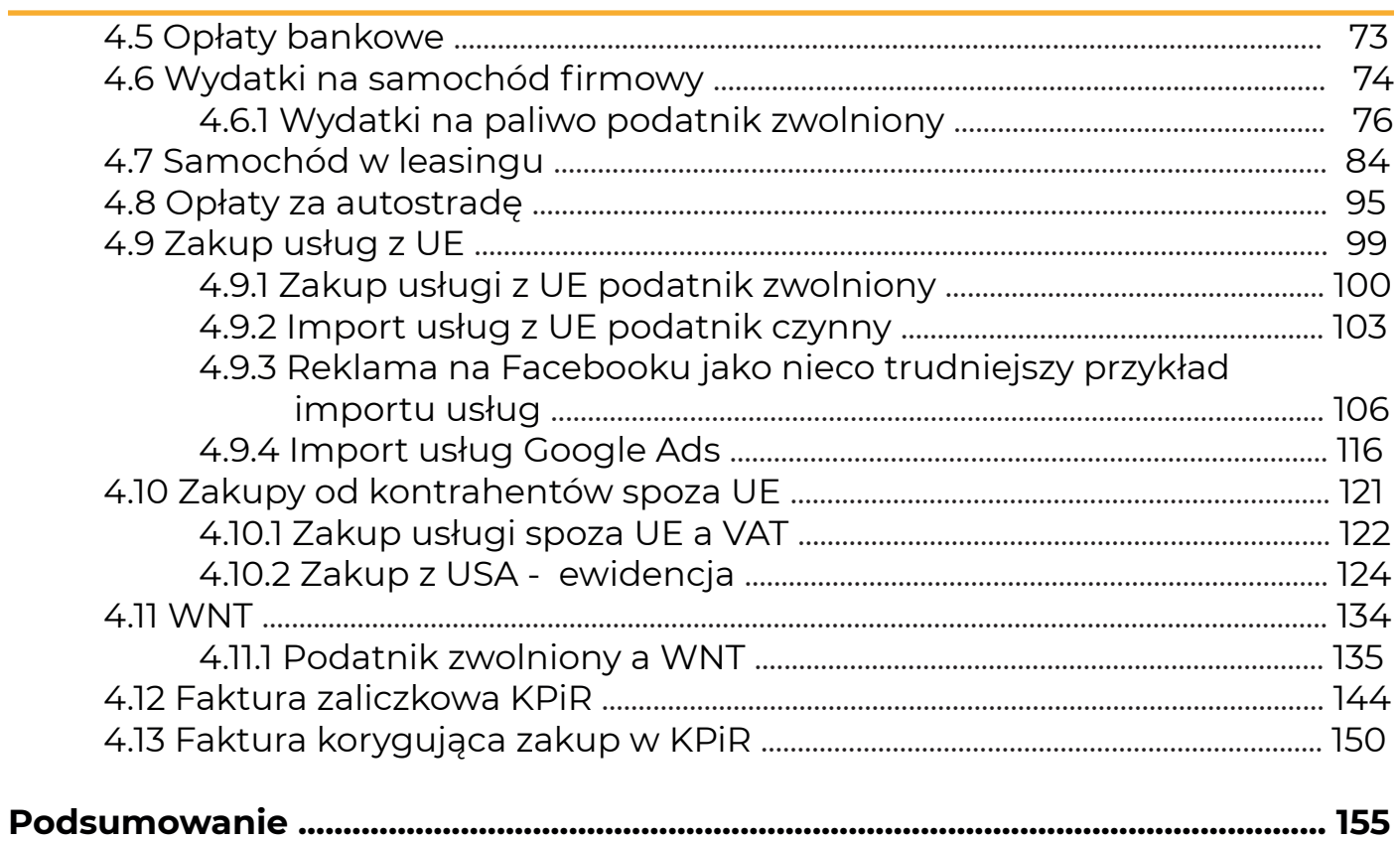

<span id="page-5-0"></span>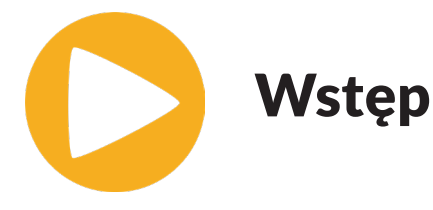

Witam Cię bardzo serdecznie w tym opracowaniu, w którym postaram się przedstawić na praktycznych przykładach księgowania w KPIR wydatków, z którymi z mojego doświadczenia jest najwięcej problemów i w przypadku których najczęściej pojawiają się błędy.

Zanim zaczniemy, muszę jednak wyjaśnić Ci kilka rzeczy.

Po pierwsze dla kogo ten e-book nie jest przeznaczony.

Ten e-book nie jest skierowany do osób, które dopiero rozpoczynają przygodę z Podatkową Książką Przychodów i Rozchodów (w skrócie KPIR). Polecam je osobom, które posiadają już **podstawową** wiedzę z zakresu uproszczonej księgowości w KPIR. Jeżeli jesteś osobą początkującą, zachęcam do przerobienia najpierw kursu KPIR, który znajdziesz [tutaj.](https://kursy-rachunkowosci.pl/kursy/podatkowa-ksiazka-przychodow-i-rozchodow)

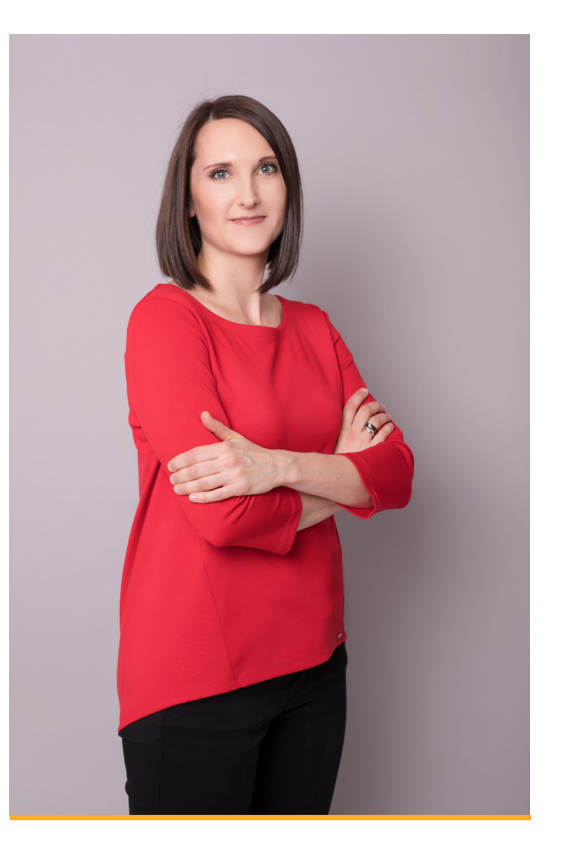

Co jeszcze istotne i co muszę tutaj podkreślić: poniższe wskazówki odnośnie księgowania wydatków w KPIR **nie są prawdą ostateczną** i równocześnie **nie stanowią doradztwa podatkowego.**

Oparte są o moją wiedzę, wytyczne prezentowane przez wyroki sądów, interpretacje indywidualne, jak również przez doradców podatkowych.

Proszę, miej na uwadze, że stanowisko organów podatkowych zmienia się i nic co robimy, nie jest niestety w tym kraju wytyczną na życie.

Opracowując kolejne pozycje wydatków, będę starała się określić dla Ciebie czy dane podejście może mieć dla Ciebie negatywne konsekwencje, czy też nie.

Jeżeli chodzi o skróty, będę w tym opracowaniu używała z pewnością skrótu: "KUP" to będzie oznaczało "koszty uzyskania przychodu" tj. koszty, które możemy ująć w KPIR. I właśnie drugi to "KPIR" reprezentujący Podatkową Książkę Przychodów i Rozchodów.

Czy jesteś gotowa/-y?

Zapraszam i życzę owocnej nauki.

Pozdrawiam, Magdalena Hosiawa

<span id="page-6-0"></span>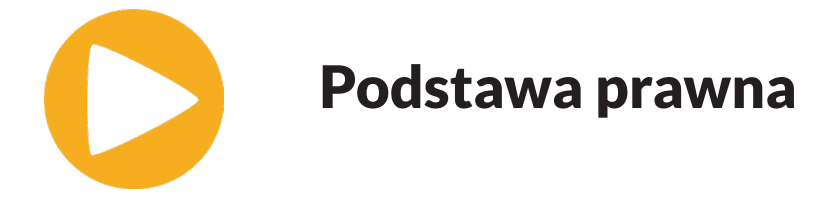

Ilekroć w tym opracowaniu będę powoływała się na **rozporządzenie w sprawie KPIR**, to będę miała na myśli: **rozporządzenie Ministra Finansów w sprawie prowadzenia podatkowej książki przychodów i rozchodów z dnia 23 grudnia 2019 roku.**

Dodatkowo będę odwoływała się do **ustawy o podatku dochodowym od osób**  fizycznych z dnia 26 lipca 1991 r. z późniejszymi zmianami stosując skrót "updof" lub po prostu "PIT".

Zdarzy nam się również nawiązywać do ustawy "**Ordynacja Podatkowa" z dnia 29 sierpnia 1997 r. (wraz z późniejszymi zmianami)**.

Jak również nie da się w tej analizie pominąć przepisów **ustawy o podatku od towarów i usług z dnia 11 marca 2004 r. (wraz z późniejszymi zmianami).**

<span id="page-7-0"></span>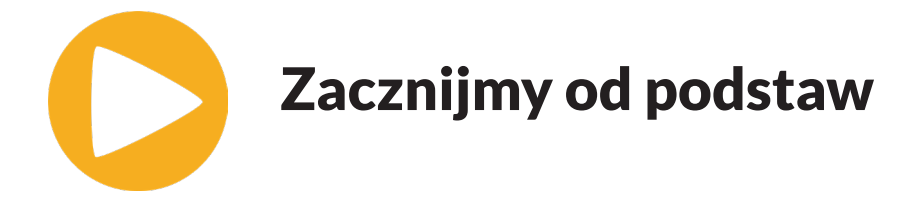

Zanim przyjrzymy się księgowaniu poszczególnych wydatków w KPIR, przypomnijmy **sobie podstawy** tj. przede wszystkim to **jakie warunki musi spełnić wydatek, aby mógł zostać zaliczony do kosztów uzyskania przychodów (w skrócie KUP).**

Wiele osób bardzo często zapomina o tych podstawach i do kosztów uzyskania przychodów zalicza np. wydatki, które nie wykazują związku z prowadzoną działalnością gospodarczą. Takie wydatki w przypadku kontroli skarbowej z całą pewnością zostaną zakwestionowane.

Bardzo częstym błędem jest także ujmowanie wydatku w KPIR na podstawie nieprawidłowego dokumentu księgowego, który także może zostać zakwestionowany przez organy podatkowe (ma to z reguły miejsce w przypadku zakupów zagranicznych).

Równie ważne jest zaliczania do kosztów tylko tych wydatków, które nie zostały wykluczone z tej możliwości. Tu dobrym przykładem jest rozliczanie wydatków na samochody wykorzystywane w działalności gospodarczej.

Kiedy przypomnimy sobie wszystkie warunki do ujęcia wydatku w KPIR, zajmiemy się kolejnymi problemami; rozliczeniem importu usług, nieprawidłową datą poniesienia kosztu, brakiem rozliczenia podatku u źródła — to kolejne typowe "wpadki" w szczególności początkujących księgowych.

#### **Jak się w takim wypadku zabezpieczyć?**

Przypomnijmy sobie podstawowe zasady, które uchronią nas przed nieprzyjemnymi konsekwencjami, gdy Administracja Skarbowa postanowi wziąć naszą firmę lub firmę naszego klienta pod lupę.

# <span id="page-8-0"></span>........  $\circ\circ\circ\circ\circ\circ\circ$ .........

# **WARUNKI ZALICZENIA WYDATKU DO** KOSZTÓW UZYSKANIA PRZYCHODÓW

 $\circ\circ\circ\circ\circ\circ$ 

 $\circ \circ \circ \circ \circ \circ \circ$ 

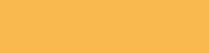

......00

.........

 $0000$ 

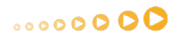

 $\circ\circ\circ\circ\circ\bullet$ 

 $\mathbf \Omega$ 

 $\circ$ 

.......

......00

......00

.........

......00

<span id="page-9-0"></span>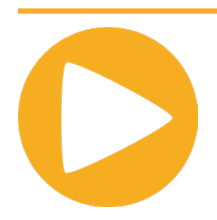

## 1.1 Warunki, a zaliczenia wydatku do KUP

Zgodnie z art. 22 ust. 1 updof, aby wydatek mógł być uznany za koszt uzyskania przychodu, musi spełnić następujące warunki:

**1)** pozostawać w związku przyczynowym z przychodem lub ze źródłem przychodu,

**2)** być poniesiony w celu osiągnięcia przychodu lub zachowania albo zabezpieczenia źródła przychodu,

**3)** nie znajdować się na liście wydatków nieuznawanych za koszty uzyskania przychodów, wymienionych w art. 23 ust. 1 ustawy o podatku dochodowym od osób fizycznych,

**4)** być właściwie udokumentowany (to nie wynika wprost z przepisów updof, ale z rozporządzenia w sprawie KPIR).

Przyjrzyjmy się teraz każdemu z tych warunków, bo one bywają pomijane lub niepoprawnie interpretowane.

<span id="page-10-0"></span>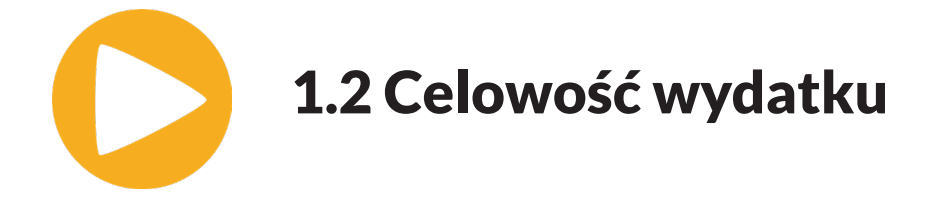

Kluczowym warunkiem zaliczenia wydatku do kosztu podatkowego jest wykazanie, że cel wydatku związany jest z **osiąganymi przychodami**, tj. ma lub będzie miał **wpływ** na prowadzoną działalność (czyli wykazanie związku pomiędzy przychodem a kosztem).

Koszty mogą być również ponoszone w celu **zachowania lub zabezpieczenia źródła przychodów** (dużo trudniejsze do udowodnienia).

Ta druga grupa wydatków to z reguły są wydatki ogólne na prowadzenie firmy i tych jej części, które w przyszłości będą generować przychody. Zaliczyć do nich możemy np. opłaty za biuro, telefon służbowy itp.

Z interpretacji podatkowych wiemy, że różne koszty bywały już kwestionowane przez organy kontroli skarbowej. W tym przykład blogerki, której zakwestionowano ujęcie w KUP wydatków na dostęp do tzw. zdjęć stockowych czy zakup aparatu fotograficznego. Tak zdarzają się takie wypadki. I musimy liczyć się z tym, że możemy na etapie kontroli skarbowej nie wygrać i tym samym nasza sprawa znajdzie się w sądzie.

I na całe szczęście Polskie sądy bywają dużo rozsądniejsze niż organy kontroli. Piszę o tym nie by Cię wystraszyć, a jedynie byś był/-a świadomy/-a jak to niestety w Polskiej rzeczywistości czasami bywa.

<span id="page-11-0"></span>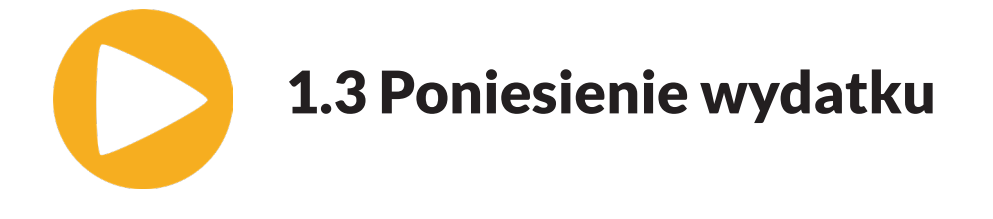

Kosztami uzyskania przychodów są koszty **poniesione** w celu osiągnięcia przychodów lub zachowania albo zabezpieczenia źródła przychodów z wyjątkiem kosztów wymienionych w art. 23 updof.

Wydatek uznaje się za **poniesiony**, kiedy za np. wykonaną usługę czy dostarczone towary zapłacimy.

Pamiętaj, że za koszty uzyskania przychodu nie uznaje się np. wydatków, które zostały sfinansowane z dotacji z UP na miejsce pracy.

Innym przykładem kosztów niezaliczanych do KUP są **umorzone składki ZUS**, które nie zostały poniesione i w związku z tym nie mogą stanowić kosztów uzyskania przychodów.

W jaki sposób udowodnić poniesienie wydatku? Najlepiej w ramach danego kosztu skompletować dokumenty potwierdzające płatność tj. potwierdzenie przelewu, inny dokument stwierdzający dokonanie opłaty.

Za chwilkę wyjaśnię, czy takie dokumenty potwierdzające zapłatę za wydatek mogą stanowić podstawę do ujęcia wydatku w kosztach uzyskania przychodu w KPIR.

<span id="page-12-0"></span>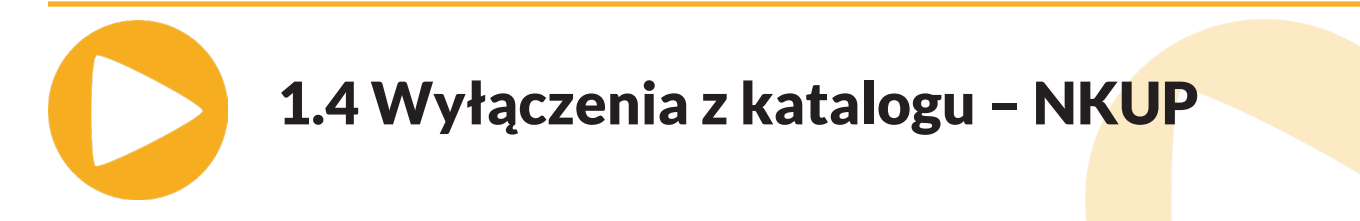

Chcąc ująć dany wydatek w KUP, powinniśmy jeszcze zweryfikować czy nie znajduje się on na liście wydatków **niestanowiących kosztów uzyskania przychodów w ramach art. 23 updof.** 

Zgodnie z tym przepisem nie uważa się za koszty uzyskania przychodów m.in:

- wydatków na nabycie gruntów z wyjątkiem opłat za wieczyste użytkowanie (chyba że grunt jest przeznaczony do dalszej sprzedaży tj. traktowany jako towar),
- nabycie lub wytworzenie we własnym zakresie środków trwałych (zamiast wydatku na zakup/wytworzenie rozpoznaje się odpisy amortyzacyjne),
- kar umownych i odszkodowań z tytułu wad dostarczonych towarów, wykonanych robót i usług oraz zwłoki w dostarczeniu towaru wolnego od wad lub zwłoki w usunięciu wad towarów albo wykonanych robót i usług,
- grzywien i kar pieniężnych orzeczonych w postępowaniu karnym, karnym skarbowym, administracyjnym i w sprawach o wykroczenia oraz odsetek od tych grzywien i kar,
- podatku dochodowego, podatku od spadków i darowizn,
- **kosztów reprezentacji**, w szczególności poniesionych na usługi gastronomiczne, zakup żywności oraz napojów, w tym alkoholowych;
- składek na rzecz organizacji, do których przynależność podatnika nie jest obowiązkowa (z wyjątkami),
- naliczonych, lecz niezapłaconych albo umorzonych odsetek od zobowiązań, w tym również od pożyczek (kredytów);
- składek na ubezpieczenie zdrowotne, opłaconych w roku podatkowym przez podatnika zgodnie z przepisami o świadczeniach opieki zdrowotnej finansowanych ze środków publicznych,
- podatku od towarów i usług (z wyjątkami),
- ■ **25% poniesionych wydatków, z zastrzeżeniem pkt 36, z tytułu kosztów używania samochodu osobowego, innego niż określony w pkt 46, na potrzeby prowadzonej przez podatnika działalności gospodarczej – jeżeli samochód osobowy jest wykorzystywany również do celów niezwiązanych z działalnością gospodarczą prowadzoną przez podatnika,**

■ **składek na ubezpieczenie samochodu osobowego, innego niż określony w pkt 46, w wysokości przekraczającej ich część ustaloną w takiej proporcji, w jakiej kwota 150 000 zł pozostaje do wartości samochodu przyjętej dla celów ubezpieczenia,**

#### **MENTORIS**

- **dotyczących samochodu osobowego opłat wynikających z umowy leasingu, o której mowa w art. 23a pkt 1, umowy najmu, dzierżawy lub innej umowy o podobnym charakterze, z wyjątkiem opłat z tytułu składek na ubezpieczenie samochodu osobowego, w wysokości przekraczającej ich część ustaloną w takiej proporcji, w jakiej kwota 150 000 zł pozostaje do wartości samochodu osobowego będącego przedmiotem tej umowy,**
	- pozostałe wymienione w art. 23 ust 1 updof (w sumie ponad 60 pozycji).

Jak widzisz wydatkiem, do którego stanowczo trzeba podejść z dużą dozą ostrożności, są wydatki na samochody wykorzystywane w działalności gospodarczej. Powiem o nich nieco więcej w dalszej części tego opracowania.

**Na ten moment proszę, zapamiętaj, żeby ZAWSZE sprawdzać, czy dany wydatek nie jest na liście wykluczeń w ramach art. 23 updof.**

<span id="page-14-0"></span>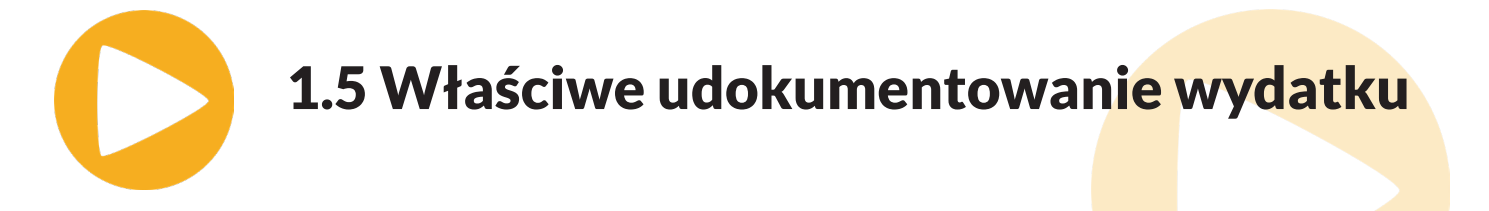

Największym problemem, jaki ma większość osób prowadzących Podatkową Książkę Przychodów i Rozchodów dla siebie czy dla klientów jest zrozumienie, co oznacza **właściwe udokumentowanie wydatku.**

I nie jest to niczym nietypowym, dziwnym czy zaskakującym — polskie przepisy **nie są w tym względzie jednoznaczne.**

Musimy bowiem pamiętać, że właściwe udokumentowanie wydatku nie wynika wprost w ustawy o podatku dochodowym od osób fizycznych, a konkretnie nie wynika z art. 22 updof.

Z orzecznictwa sądowego (Wyrok Wojewódzkiego Sądu Administracyjnego w Łodzi z dnia 12 września 2012 r. sygn. I SA/Łd 686/12) : "Samo ujawnienie wadliwości dokumentu księgowego nie daje automatycznie podstaw **do eliminacji określonego wydatku jako kosztu uzyskania przychodu. Zakwestionowanie takiego wydatku wymaga przeprowadzenia postępowania wyjaśniającego co do faktu wystąpienia zdarzenia gospodarczego oraz przyczyn wadliwości dokumentu księgowego.** O tym, czy dany wydatek jest kosztem uzyskania przychodu, decyduje treść art. 22 ust. 1 oraz art. 23 ust. 1 updof (…)".

Z kolei art. 180 ustawy "Ordynacja podatkowa: mówi, że **"jako dowód należy dopuścić wszystko, co może przyczynić się do wyjaśnienia sprawy, a nie jest sprzeczne z prawem."**

Musimy jednak pamiętać, że w przypadku wydatków ujmowanych w KPIR obowiązują także przepisy rozporządzeń w sprawie prowadzenia KPIR. A one przedstawiają **katalog dokumentów**, które mogą stanowić podstawę ujęcia wydatku czy też przychodu w podatkowej książce przychodów i rozchodów. Na początek przypomnijmy sobie ten katalog.

# $\circ\circ\circ\circ\circ\circ\circ$

........ .........

# **DOKUMENTY KSIĘGOWE W KPIR** - JAK JE ROZUMIEĆ?

........

......00  $\circ\circ\circ\circ\circ\circ$ 

........  $\circ\circ\circ\circ\circ\bullet$ 

 $\circ \circ \circ \circ \circ \circ \circ$ 

........

........

 $\circ \circ \circ \circ$ 

........

<span id="page-15-0"></span>.........

 $\mathbf \Omega$ 

 $\circ$ 

 $0000000$ 

<span id="page-16-0"></span>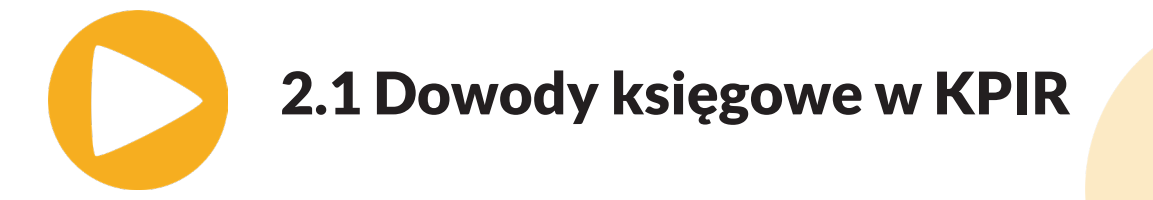

Zgodnie z paragrafem 11 rozporządzenia w sprawie prowadzenia podatkowej książki przychodów i rozchodów podstawą zapisów w księdze są dowody księgowe, którymi są:

- 1. faktury, faktury VAT RR, rachunki oraz dokumenty celne, zwane dalej "fakturami", wystawione zgodnie z odrębnymi przepisami, lub
- 2. inne dowody, **wymienione w § 12 i 13**, stwierdzające fakt dokonania operacji gospodarczej zgodnie z jej rzeczywistym przebiegiem i zawierające co najmniej:
- a. wiarygodne określenie wystawcy lub wskazanie stron (nazwę i adresy) uczestniczących w operacji gospodarczej, której dowód dotyczy,
- b. datę wystawienia dowodu oraz datę lub okres dokonania operacji gospodarczej, której dowód dotyczy, z tym że jeżeli data dokonania operacji gospodarczej odpowiada dacie wystawienia dowodu, wystarcza podanie jednej daty,
- c. przedmiot operacji gospodarczej i jego wartość oraz ilościowe określenie, jeżeli przedmiot operacji jest wymierny w jednostkach naturalnych,
- d. podpisy osób uprawnionych do prawidłowego udokumentowania operacji gospodarczych – oznaczone numerem lub w inny sposób umożliwiający powiązanie dowodu z zapisami księgowymi dokonanymi na jego podstawie.
- 3. Zgodnie z § 12 rozporządzenia:
- a. dzienne zestawienia dowodów (faktur dotyczących sprzedaży),
- b. noty księgowe, sporządzone w celu skorygowania zapisu dotyczącego operacji gospodarczej, wynikającej z dowodu obcego lub własnego, otrzymane od kontrahenta podatnika, lub przekazane kontrahentowi,
- c. dowody przesunięć (magazynowych),
- d. dowody opłat pocztowych i bankowych,
- e. inne dowody opłat, w tym dokonanych na podstawie książeczek opłat oraz **dokumenty spełniające warunek określony powyżej** ( § 11 ust 3 pkt 3).
- 4. Zgodnie z § 13 dowody wewnętrzne (np. potwierdzające rozliczenie kosztów podróży).
- 5. W wyjątkowych sytuacjach paragony (§ 13 pkt. 4 i 5).
- 6. Dokumenty określające zmniejszenie kosztów uzyskania przychodów lub zwiększenie przychodów na podstawie art. 22p ustawy o podatku dochodowym, zawierające co najmniej:
- a. datę wystawienia dokumentu oraz miesiąc, w którym dokonuje się zmniejszenia kosztów uzyskania przychodów lub zwiększenia przychodów,
- b. wskazanie faktury, a jeżeli nie istniał obowiązek wystawienia faktury, wskazanie umowy albo innego dokumentu, stanowiących podstawę do zaliczenia kosztu do kosztów uzyskania przychodów,
- c. wskazanie kwoty, o którą podatnik zmniejsza koszty uzyskania przychodów lub zwiększa przychody,
- d. podpis osoby sporządzającej dokument.

<span id="page-18-0"></span>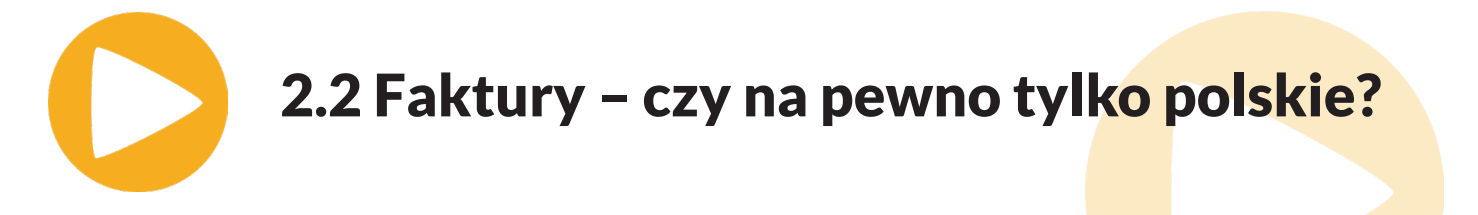

Zgodnie z tym wyżej wymienionym katalogiem zamkniętym nie powinniśmy mieć problemów z dokumentowaniem wydatków, prawda? **A jednak tak nie jest.**

Weźmy za przykład pozycję, która wydaje się najmniej problematyczna tj. pozycję dotyczącą faktur i rachunków.

I jeśli chodzi o transakcje krajowe, rzeczywiście tak jest. Wiemy, że są to dokumenty wystawione zgodnie z polskimi przepisami.

Jednak w przypadku zakupu od **zagranicznych kontrahentów sytuacja się komplikuje**. Oni przecież nie wystawiają faktur czy rachunków zgodnie z przepisami obowiązującymi w Polsce.

§ 11 ust. 1 pkt 3.1 mówi "faktury, faktury VAT RR, rachunki oraz dokumenty celne, zwane dalej "fakturami", wystawione zgodnie z odrębnymi przepisami.

Wielu uważa, że przez tę pozycję mamy rozumieć ww. dokumenty wystawione tylko zgodnie z polskimi przepisami. Jednak ten przepis mówi o "odrębnych przepisach", co równie dobrze może oznaczać, że faktura czy rachunek mają zostać wystawione zgodnie z przepisami zagranicznymi. I tak do tej kwestii i do zrozumienia tego zapisu podchodzi wielu doradców podatkowych.

Jak praktyka pokazała linia orzecznictwa, nie jest tu zgodna i np. powołując się np. na Interpretację Indywidualną Dyrektora Krajowej Informacji Skarbowej z 8.02.2018 r., 0114-KDIP3-1.4011.451.2017.1.ES. można by jednak stwierdzić, że takie dokumenty (faktury, rachunki) muszą być zgodne TYLKO z przepisami krajowymi.

Spełnienie tego wymogu wydaje się w praktyce nie do osiągnięcia, biorąc pod uwagę fakt, że skoro oficjalnie zagraniczni kontrahenci nie podlegają pod przepisy krajowe, musielibyśmy ich poniekąd zmusić do wystawienia dokumentu zgodnego z polskimi przepisami. Nierealne. Jak znaleźć rozwiązanie dla tych wydatków zagranicznych by mogły zostać ujęte w KPIR? Napiszę o tym więcej już za chwilkę w ramach sekcji dotyczącej faktur zagranicznych.

Teraz chciałabym, żebyśmy się przyjrzeli zapisom odnoszącym się do **paragrafu § 12 i 13** rozporządzenia w sprawie prowadzenia KPIR, bo one również rodzą wiele problemów.

<span id="page-19-0"></span>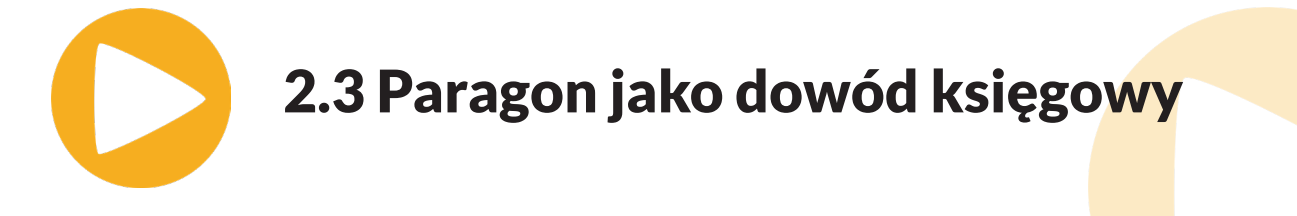

Zgodnie z rozporządzeniem w sprawie KPIR dokładnie z § 13 ust. 4 i 5 określono sytuacje, w których paragon może stanowić podstawę ujęcia wydatku w KPIR.

**Pierwszy** dotyczy zakupu w jednostkach handlu detalicznego materiałów (za wyjątkiem materiałów pomocniczych), środków czystości i bhp oraz materiałów biurowych. W przypadku takich zakupów i przy zachowaniu pozostałych warunków (celowość wydatku itd.) paragon może stanowić podstawę ujęcia wydatku w KPIR w sytuacji, gdy paragon zaopatrzony został w datę i stempel (oznaczenie) jednostki wydającej paragon – określającymi ilość, cenę jednostkową oraz wartość, za jaką dokonano zakupu. Na odwrocie paragonu podatnik ma obowiązek uzupełnić jego treść, wpisując swoje nazwisko (nazwę zakładu), adres oraz rodzaj (nazwę) zakupionego towaru.

**Drugi** wyjątek to sytuacja, gdy ponosimy wydatek na zakup paliwa i olejów za granicą (i TYLKO zagranicą, wydatek na paliwo i olej zakupione w Polsce muszą być udokumentowane fakturą).

W takim wypadku paragon również może stanowić podstawę wpisu kosztu do KPIR tylko i wyłącznie, jeśli zaopatrzony został w datę i stempel (oznaczenie) jednostki wydającej paragon – określającymi ilość, cenę jednostkową oraz wartość, za jaką dokonano zakupu. Na odwrocie paragonu podatnik ma obowiązek, tak jak i w przypadku zakupu np. materiałów uzupełnić jego treść, wpisując swoje nazwisko (nazwę zakładu), adres oraz rodzaj (nazwę) zakupionego towaru.

Jest jeszcze trzeci wyjątek, o którym rozporządzenie nie mówi wprost — paragon z NIP, który jest równocześnie **fakturą uproszczoną**.

# <span id="page-20-0"></span>2.4 Paragony z NIP jako faktura uproszczona

Od 1 stycznia 2020 roku, aby dokonać zakupu na firmę, musimy podać numer NIP przed wystawieniem paragonu. Jeżeli tego nie zrobimy, to na taki zakup nie możemy ubiegać się później o wydanie faktury. I tracimy w ten sposób z reguły możliwość odliczenia VAT oraz rozliczenia wydatku w KUP.

Stąd każdy paragon dokumentujący zakup na firmę musi posiadać numer NIP. W momencie, kiedy paragon zawiera numer NIP nabywcy, a jego kwota nie przekracza 450 zł, taki paragon z reguły staje się fakturą uproszczoną, o której mówi art. 106e ust. 5 pkt 3 ustawy o VAT.

Przypomnijmy sobie elementy faktury uproszczonej:

- 1. data wystawienia,
- 2. kolejny numer nadany w ramach jednej lub więcej serii, który w sposób jednoznaczny identyfikuje fakturę,
- 3. numer, za pomocą którego podatnik jest zidentyfikowany na potrzeby podatku, z zastrzeżeniem pkt 24 lit. a,
- 4. numer, za pomocą którego nabywca towarów lub usług jest zidentyfikowany na potrzeby podatku lub podatku od wartości dodanej, pod którym otrzymał on towary lub usługi, z zastrzeżeniem pkt 24 lit. b,
- 5. data dokonania lub zakończenia dostawy towarów lub wykonania usługi lub data otrzymania zapłaty, o której mowa w art. 106b ust. 1 pkt 4, o ile taka data jest określona i różni się od daty wystawienia faktury,
- 6. nazwa (rodzaj) towaru lub usługi,
- 7. kwota wszelkich opustów lub obniżek cen, w tym w formie rabatu z tytułu wcześniejszej zapłaty, o ile nie zostały one uwzględnione w cenie jednostkowej netto,
- 8. kwota należności ogółem.

Faktura uproszczona dodatkowo musi zawierać dane pozwalające określić dla poszczególnych stawek podatku kwotę podatku.

Jeżeli paragon z NIP zawiera ww. elementy określone dla faktury uproszonej to staje się fakturą uproszczoną i **może stanowić podstawę do ujęcia wydatku w KPIR, a także do odliczenia podatku VAT. Ale o VAT powiemy sobie więcej nieco później.**

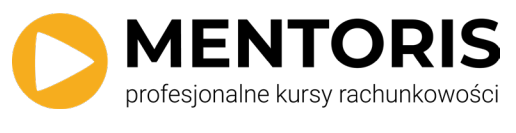

### **Magdalena Hosiawa**

#### **[Sprawdź kurs "Podatkowa Książka przychodów](https://kursy-rachunkowosci.pl/kursy/podatkowa-ksiazka-przychodow-i-rozchodow)  [i rozchodów"](https://kursy-rachunkowosci.pl/kursy/podatkowa-ksiazka-przychodow-i-rozchodow)**

**[Dołącz do fanów na Facebooku](https://www.facebook.com/kursy.rachunkowosci/)**

 **[Dołącz do "GRUPY WSPARCIA DLA KSIĘGO](https://www.facebook.com/groups/grupawsparciaksiegowego)-[WYCH" na Facebooku](https://www.facebook.com/groups/grupawsparciaksiegowego)** 

**[Zapisz się na Prasówkę](https://lp.kursy-rachunkowosci.pl/prasowka-ksiegowego/) Księgowego**